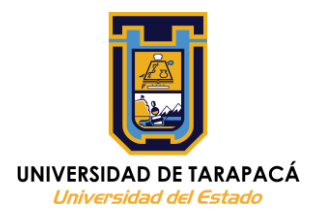

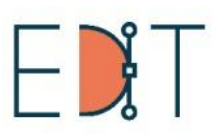

Escuela de Diseño e Innovación Tecnológica

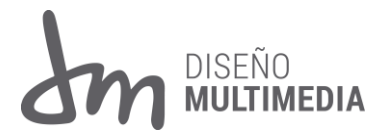

## Informe de Práctica "Práctica Laboral I"

Nombre: Macarena Godoy Manriquez Empresa o Institución: Empresa Independiente de Tejidos-Atemporal

Agosto - 2021

# **CONTENIDO**

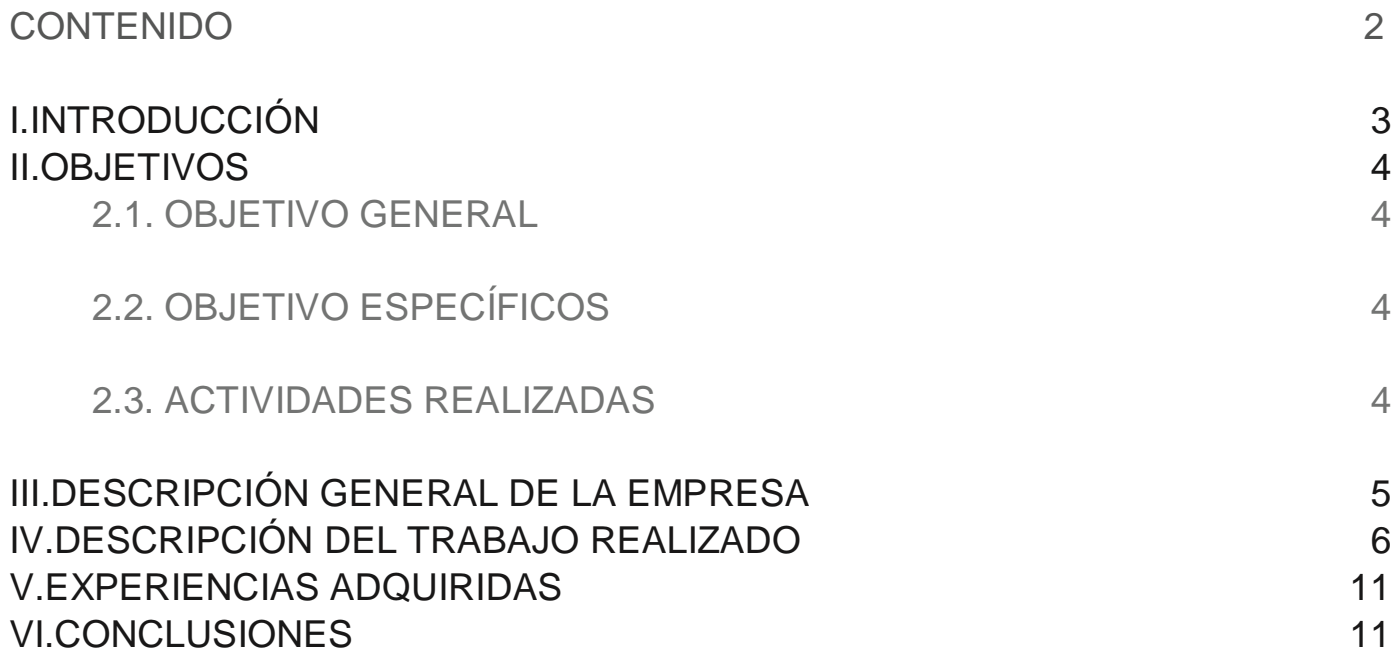

#### <span id="page-2-0"></span> **I.INTRODUCCIÓN**

En el presente informe se redactará la experiencia adquirida durante la Práctica Laboral I, se hablará de lo que solicito la empresa para cada actividad, desde el objetivo general a los objetivos específicos, lo que se espera obtener al final de este trabajo, lo cual es; impulsar la marca con proyectos ligados directamente al diseño usando habilidades y conocimientos adquiridos durante el primer año universitario.

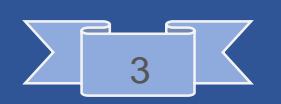

#### **II.OBJETIVOS**

#### <span id="page-3-1"></span><span id="page-3-0"></span>*2.1. OBJETIVO GENERAL* 2.1 Objetivo General

Diseñar y crear un logo para la marca de la empresa, junto a ello presentar propuestas para páginas de Instagram, Blog de Facebook y página web, destacando la calidad del producto.

<span id="page-3-2"></span>2.2 Objetivo especifico

Investigar sobre las técnicas que se utilizan en la creación del producto, además de integrar diseños en las páginas, crear un logo para poder representar la marca.

<span id="page-3-3"></span>*3.3. ACTIVIDADES REALIZADAS* 2.3 Actividades realizadas

Investigación sobre el producto y las técnicas utilizadas para su elaboración, de esta forma se pueden presentar propuestas de logo y páginas más acordes.

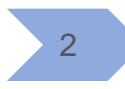

1

Se realiza una indagación de diversas páginas de empresas de tejidos, específicamente la de las diseñadoras y tejedoras; Yan Schenkel y Molla Mills.

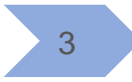

4

Posteriormente se presentan bocetos de logo realizados con el programa "Adobe Illustrator".

Se crean correos de demostración para la creación de las diversas páginas solicitadas, junto a ello se presentan propuestas con datos entregados por la empresa, para que sea lo más fiel posible a la entrega final.

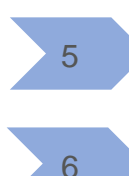

Se desarrollan diferentes formas de organización de las páginas, así como variación de colores empleados en el logo.

Se hace una observación más detallada de páginas web, para poder incluir un sistema de registro, ventas y un sistema de pago funcional.

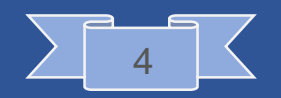

#### <span id="page-4-0"></span>**III.DESCRIPCIÓN GENERAL DE LA EMPRESA**

"Atemporal" es un emprendimiento dirigido por la señora Michelle Renee, la cual se encarga de los diversos tejidos elaborados con las técnicas de macramé y crochet, productos compuestos de fibras naturales, es decir, cada tejido es 100% algodón, además la dueña de la empresa realiza la distribución, manejo de cuentas y envíos.

#### **MISIÓN**

"Atemporal" tiene como misión vender tejidos, tales como decoración para el hogar, cubre camas y peluches llamados "Amigurumi", los cuales son elaborados a crochet, además de que frecuentemente se van creando nuevos productos.

**VISIÓN**

La empresa tiene como visión lograr tener alcance a nivel nacional, a través de la difusión por medio de redes sociales, lo cual logrará mayores ventas para posteriormente abrirse al mercado internacional, de esta forma la marca "Atemporal" será enormemente reconocida.

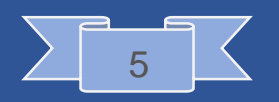

<span id="page-5-0"></span>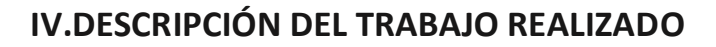

#### Horas: 8 horas Programas utilizados: Adobe Illustrator

En esta actividad se pidió crear una página de Instagram, para ello se hizo una observación de diversas cuentas relacionadas con el producto que se promociona. Para la creación se implementó el logo de la marca de tejidos, junto a datos necesarios para el contacto del cliente, se agregaron fotos de los productos, además de una sección de "Historias destacadas", donde posteriormente el empleador podrá subir fotos o avisos sobre la empresa. Aquello ayuda al empresario a tener credibilidad frente a los clientes y mejora el manejo de la página, hay más organización y es visualmente más agradable. Los iconos utilizados en las "Historias destacadas" fueron creados en Adobe Illustrator, con una textura como si hubiera sido tejido, de esta forma se espera llamar la atención del público.

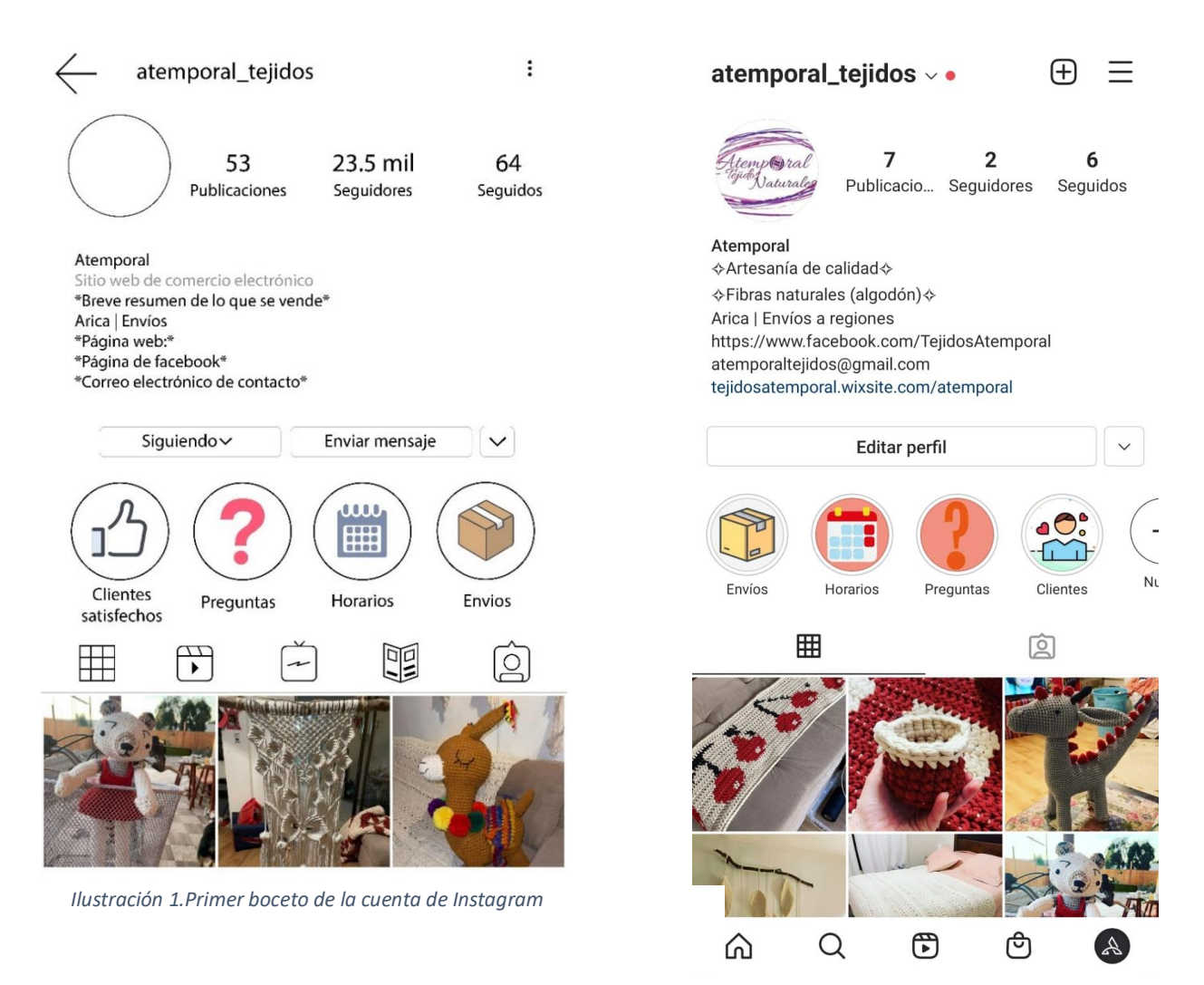

*Ilustración 2.Resultado final cuenta de Instagram*

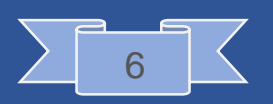

#### Horas: 30 horas Programas utilizados: Brackets

Para la realización de esta página web se utilizó el programa Brackets, implementando lo aprendido durante la asignatura Multimedia I, archivo HTML y css, para la creación de estilos, lo cual agregaría el diseño y funcionalidad de la página web. El trabajo realizado fue detallado y meticuloso, ya que cualquier error de código podría llevar a la mala función de la página. Las imágenes seleccionadas están estrechamente relacionadas con la técnica y materiales utilizados por la empresa. Se implementó botones como, Inicio, Comprar, Nosotros, Productos, Contacto, Preguntas frecuentes y Ayuda, junto a ello se agregaron iconos de Instagram y Facebook que son enlaces directos a las páginas, posteriormente al "Menú", se encuentra una breve descripción de la empresa, seguido de imágenes de los productos disponibles, luego se encuentran los horarios de atención y finalmente esta la sección de contacto, donde los clientes pueden ingresar sus datos para consultas o hacer sugerencias.

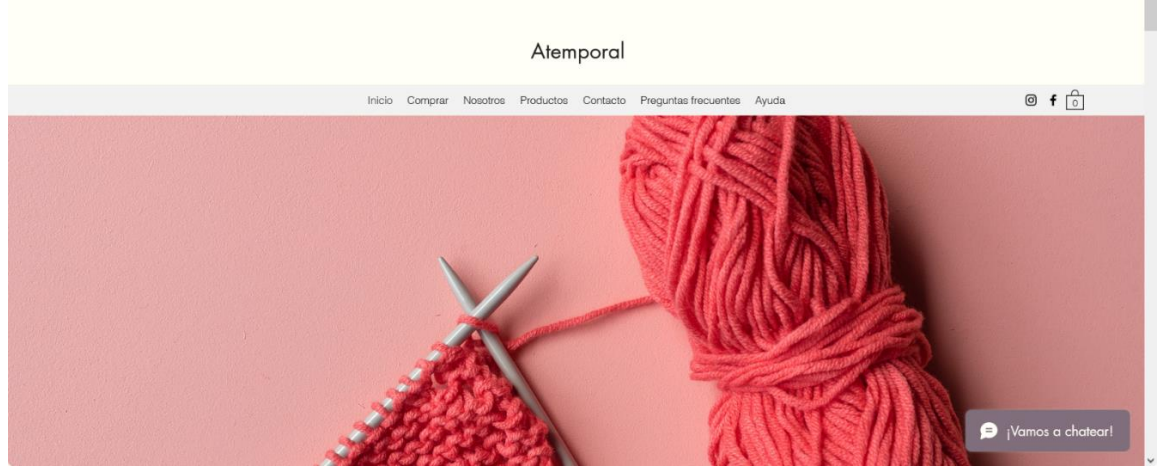

*Ilustración 3.Inicio de la página web*

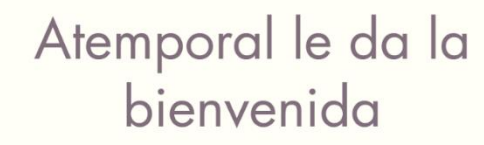

Tienda online dedicada a la creación de telidos con la técnica del crochet y macrame, todo elaborado con fibras naturales. Nuestros productos cuentan con un alto nivel de calidad debido a que están confeccionados con hilos de algodón.

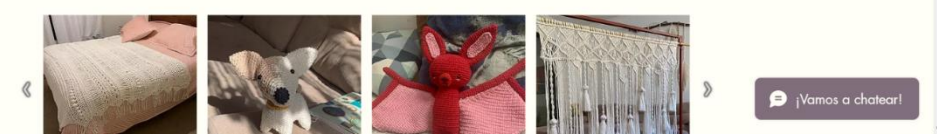

*Ilustración 4.Breve descripción de la empresa*

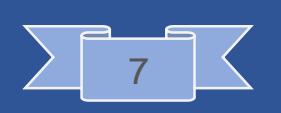

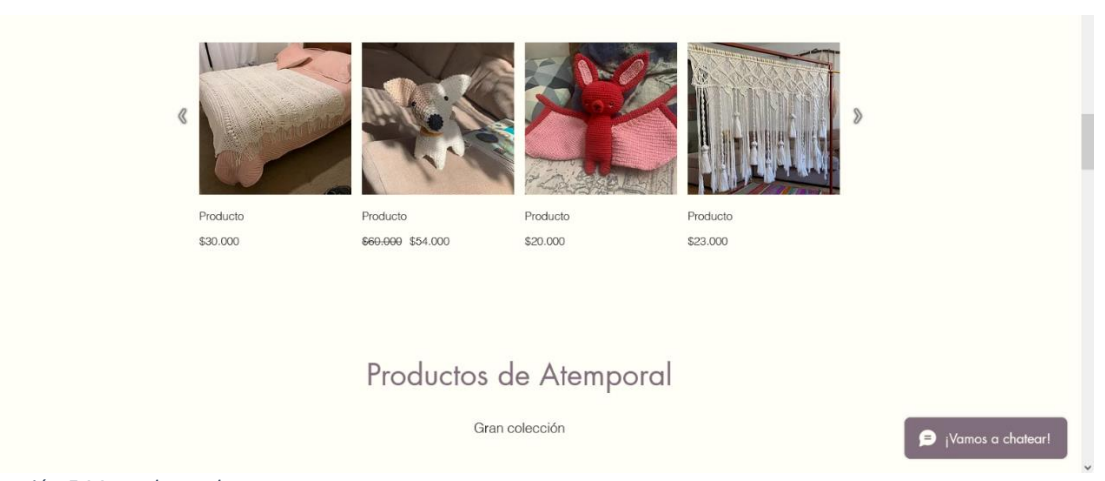

#### *Ilustración 5.Menu de productos*

F

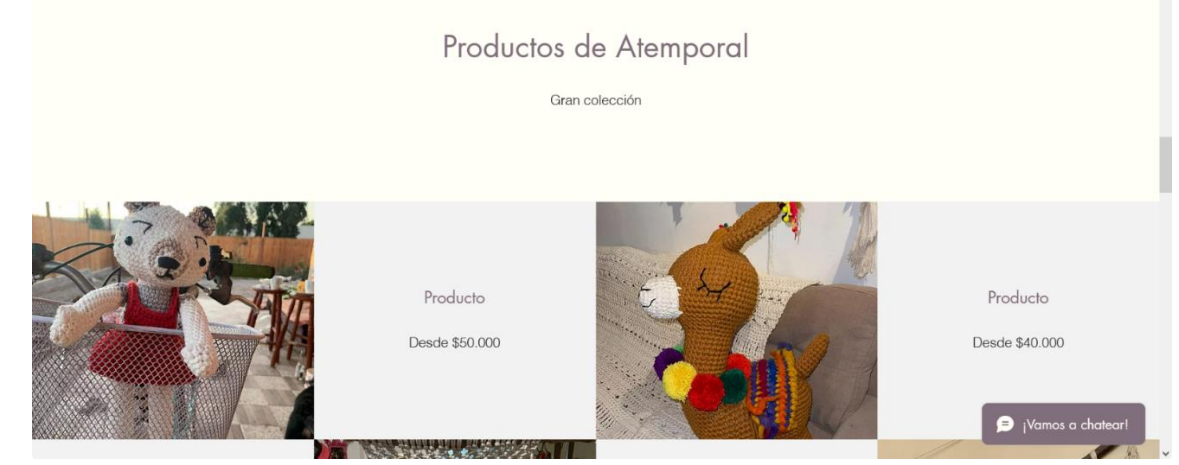

*Ilustración 6.Fotos de productos.*

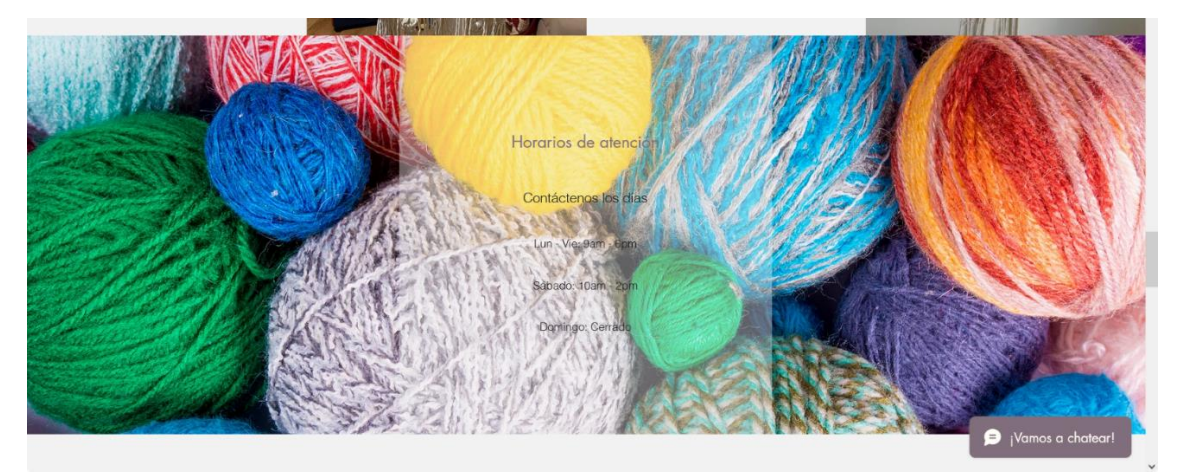

*Ilustración 7.Horarios de atención*

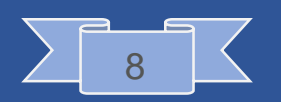

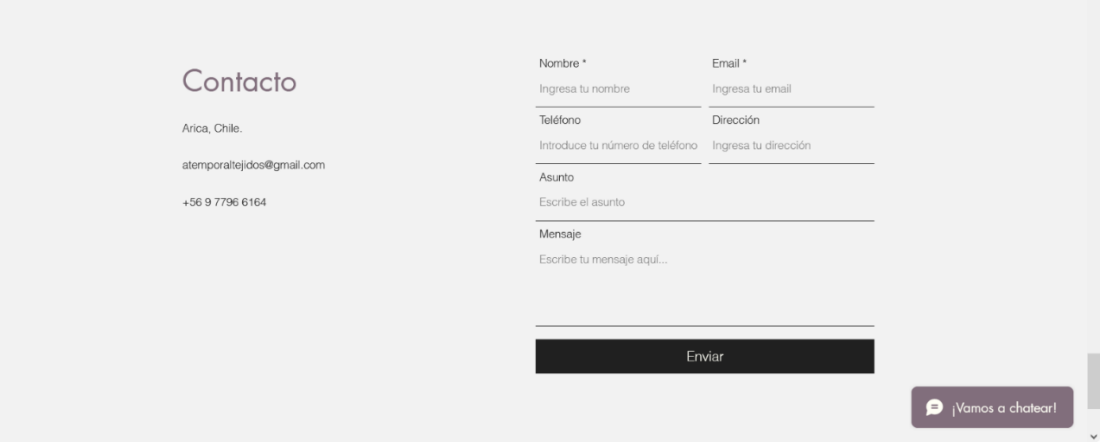

*Ilustración 8.Información de contacto*

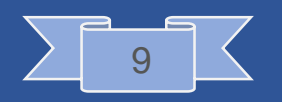

#### Horas: 6 horas Programas utilizados: Adobe Illustrator

Para la siguiente actividad se creó un Blog en la plataforma de Facebook, se implementó el logo de la marca, la imagen de portada es un ejemplo de lo que realiza la empresa. El blog presenta fotos de los productos, información de contacto, así como enlaces directos a la cuenta asociada de Instagram y a la Página web externa de "Atemporal". Así como se utilizaron ciertas configuraciones de la plataforma para que tanto los clientes como el empleador tengan un fácil acceso, de esta forma la comunicación entre ambos para la compra-venta será lo más transparente posible.

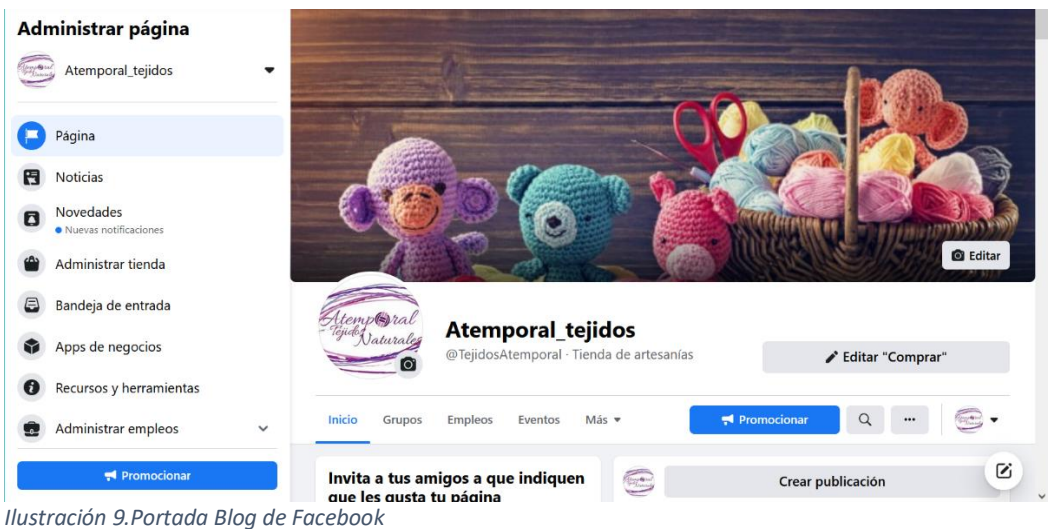

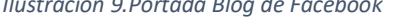

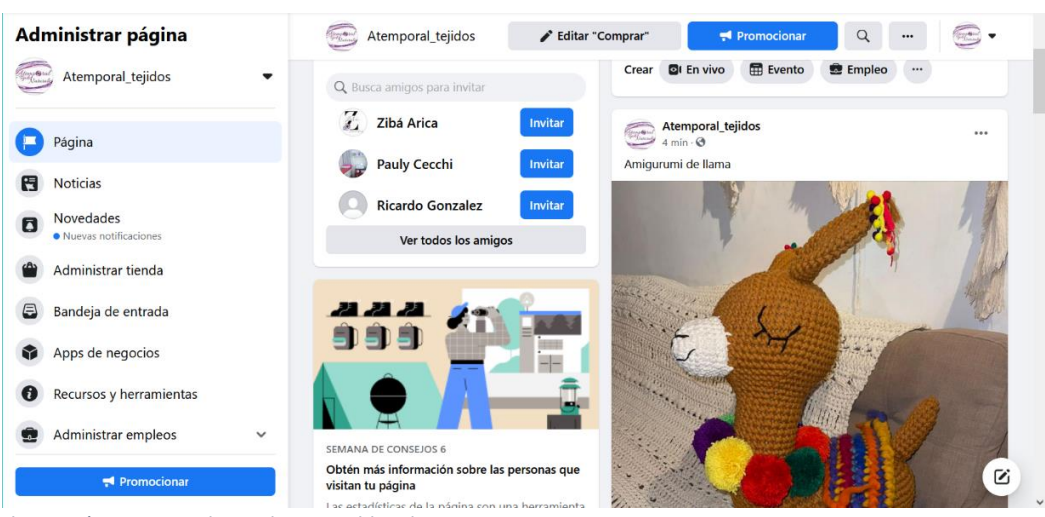

*Ilustración 10.Fotos de productos publicados*

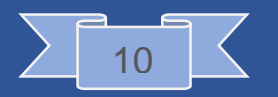

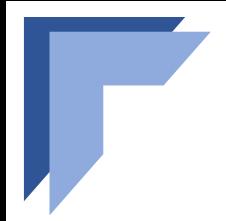

#### <span id="page-10-0"></span>**V.EXPERIENCIAS ADQUIRIDAS**

A través de este trabajo pude reforzar conocimientos adquiridos, además de perfeccionar habilidades en los programas de Adobe Illustrator y Brackets, teniendo un mejor dominio de estos. Se experimentó con diversas tipografías y estilos para la creación del logo, lo cual ayudo a descartar propuestas y mejorarlas, siendo más simples, atractivas y legibles. Se implementaron nuevos "estilos" para el diseño de la página web, se utilizaron nuevos códigos, de esta forma el sitio web queda más completo, profesional y de fácil acceso.

### **VI.CONCLUSIONES**

<span id="page-10-1"></span>En conclusión, el tiempo empleado en la práctica fue muy eficiente, ya que ayudo mucho a reforzar conocimientos, y adquirir un mejor manejo de las herramientas de diseño, además de conocer el mercado de los tejidos y el público objetivo al que va dirigido. El proceso de Bocetaje fue satisfactorio, ya que, a través de la prueba y error, se conoce lo que busca el empleador, lo que desea representar con su marca, para poder ser recordada y resalte entre otras. Se puede destacar entre todo, los nuevos conocimientos adquiridos respecto a algunos programas, tal como Brackets, se tenía un manejo básico del mismo, gracias a este trabajo se ha logrado una página web completa, de fácil acceso y con mayor complejidad de creación.

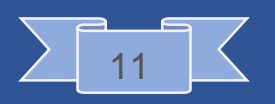